## Package 'gremlin'

June 25, 2020

<span id="page-0-0"></span>Type Package

Title Mixed-Effects REML Incorporating Generalized Inverses Version 1.0.1 URL <http://github.com/matthewwolak/gremlin> BugReports <http://github.com/matthewwolak/gremlin/issues> Depends Matrix Imports methods, nlme LazyData yes NeedsCompilation yes Description Fit linear mixed-effects models using restricted (or residual) maximum likelihood (REML) and with generalized inverse matrices to specify covariance structures for random effects. In particular, the package is suited to fit quantitative genetic mixed models, often referred to as 'animal models'. Implements the average information algorithm as the main tool to maximize the restricted log-likelihood, but with other algorithms available. License GPL-3 | file LICENSE Encoding UTF-8 RoxygenNote 7.1.0 Author Matthew Wolak [cre, aut] (<https://orcid.org/0000-0002-7962-0071>) Maintainer Matthew Wolak <matthewwolak@gmail.com>

Repository CRAN

Date/Publication 2020-06-25 16:10:06 UTC

## R topics documented:

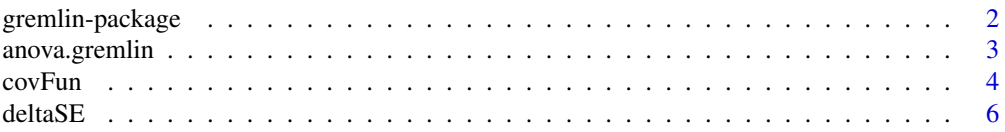

## <span id="page-1-0"></span>2 gremlin-package

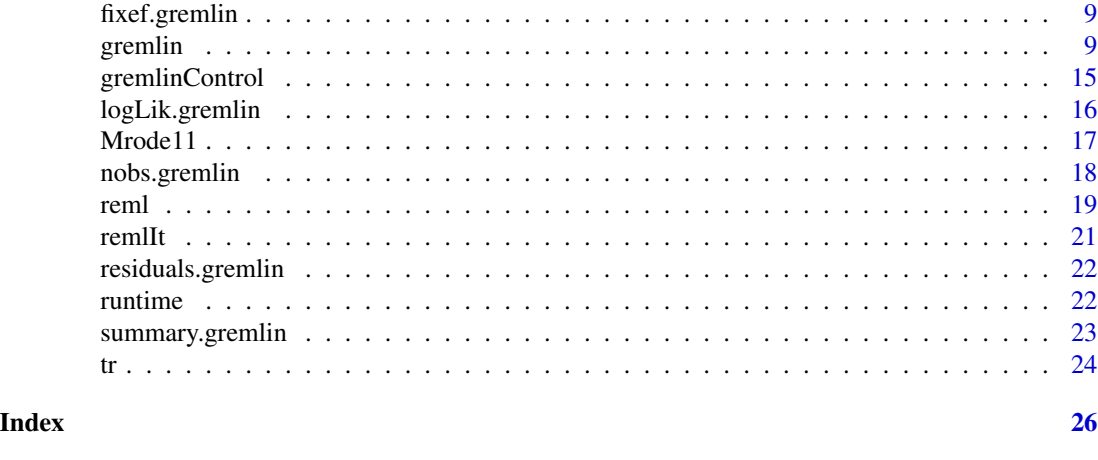

gremlin-package *Mixed-Effects REML Incorporating Generalized Inverses*

#### Description

Fit linear mixed-effects models using restricted (or residual) maximum likelihood (REML) and with generalized inverse matrices to specify covariance structures for random effects. In particular, the package is suited to fit quantitative genetic mixed models, often referred to as 'animal models' (Henderson 1973). Implements the average information algorithm (Johnson & Thompson 1995; Gilmour et al. 1995; Meyer & Smith 1996) as the main tool to maximize the restricted log-likelihood, but with other algorithms available.

#### Details

The average information algorithm combined with sparse matrix techniques can potentially make model fitting very efficient.

#### Author(s)

Maintainer: Matthew Wolak <matthewwolak@gmail.com> [\(ORCID\)](https://orcid.org/0000-0002-7962-0071)

#### References

Henderson, C.R. 1973. Sire evaluation and genetic trends. Journal of Animal Science 1973:10-41.

Johnson, D.L. and R. Thompson. 1995. Restricted maximum likelihood estimation of variance components for univariate animal models using sparse matrix techniques and average information. Journal of Dairy Science 78:449-456.

Gilmour, A.R., R. Thompson, and B.R. Cullis. 1995. Average information REML: An efficient algorithm for variance parameter estimation in linear mixed models. Biometrics 51:1440-1450.

Meyer, K. and S.P. Smith. 1996. Restricted maximum likelihood estimation for animal models using derivatives of the likelihood. Genetics, Selection, and Evolution 28:23-49.

Mrode, R.A. 2005. Linear Models for the Prediction of Animal Breeding Values, 2nd ed. CABI Publishing, Cambridge, MA, USA.

## <span id="page-2-0"></span>anova.gremlin 3

## See Also

Useful links:

- <http://github.com/matthewwolak/gremlin>
- Report bugs at <http://github.com/matthewwolak/gremlin/issues>

## Examples

```
## Not run:
 # Following the example from Mrode 2005, chapter 11.
 library(nadiv) #<-- to construct inverse of the numerator relatedness matrix
 Ainv <- makeAinv(Mrode11[, 1:3])$Ainv
 gr11lmm \leftarrow germlin(WWG11 \sim sex - 1,random = \sim calf,
data = Mrode11,
ginverse = list(calf = Ainv),
Gstart = matrix(0.2), Rstart = matrix(0.4), # <-- specify starting values
maxit = 15, #<- maximum iterations
    v = 2, vit = 1, #<-- moderate screen output ('v') every iteration ('vit')
    algit = "AI") #<-- only use Average Information algorithm iterations
 summary(gr11lmm)
 # Compare the model to a Linear Model with no random effects
 ## Use `update()` to update the model
 gr11lm <- update(gr11lmm, random = \sim 1) #<-- \sim1'=drop all random effects
 summary(gr11lm)
 # Do analysis of variance between the two models
 ## See AIC or evaluate likelihood ratio against a Chi-squared distribution
 anova(gr11lm, gr11lmm)
## End(Not run)
```
anova.gremlin *anova() for gremlin objects*

## Description

REML Likelihood Ratio Tests for gremlin models using anova()

#### Usage

```
## S3 method for class 'gremlin'
anova(object, ..., model.names = NULL)
```
## <span id="page-3-0"></span>Arguments

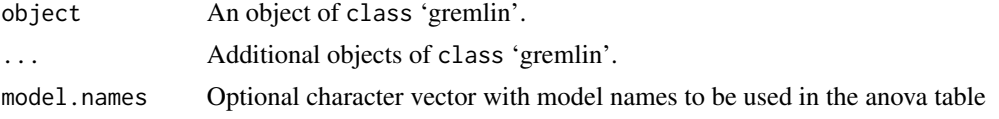

## Value

A data.frame containing the nested comparison of model objects via a REML likelihood ratio test.

## Author(s)

<matthewwolak@gmail.com>

## Examples

```
mod11 <- \text{gremlin}(\text{WWG11} \sim \text{sex} - 1,random = ~\sim sire,
data = Mrode11)
mod11red \leq gremlinR(WWG11 \sim sex - 1, data = Mrode11)
anova(mod11, mod11red)
```
covFun *(Co)variance parameter transformations.*

## Description

Converts lists of (co)variance parameters either between list and vector format or between the theta and nu scales.

## Usage

stTrans(x) conTrans(Gcon, Rcon) start2theta(Gstart, Rstart, name = NULL) matlist2vech(theta) vech2matlist(vech, skeleton) theta2nu\_trans(theta) nu2theta\_trans(nu)

theta2nu\_lambda(theta, thetaG, thetaR)

```
nu2theta_lambda(nu, sigma2e, thetaG, thetaR)
nuVar2thetaVar_lambda(object)
nuAI2thetaAIinv_lambda(object)
nu2theta_noTrans(nu, thetaG, thetaR)
```
#### Arguments

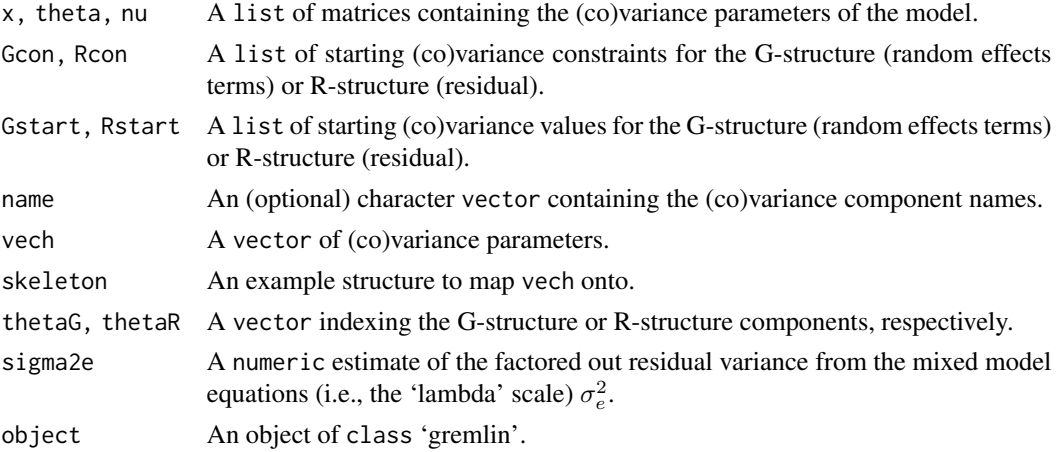

## Details

- stTrans Transform start parameters into lower triangle matrices of class dsCMatrix.
- conTrans Transformation of starting constraints to correct format.
- start2theta Converts lists of starting values for (co)variance parameters to a theta object used to structure the (co)variance components within gremlin.
- matlist2vech Converts a list of (co)variance parameter matrices to a vector with a "skel" attribute.
- vech2matlist Converts a vector of (co)variance parameters to a list of covariance matrices.
- theta2nu\_trans Transforms theta to nu scale by taking the Cholesky factor of each covariance matrix and then replacing the diagonals with their (natural) logarithms. Done to ensure matrices are positive definite.
- nu2theta\_trans Back transformation from theta2nu\_trans: exponentiates the diagonal elements of each matrix then calculates the cross-product.
- theta2nu\_lambda Transformation that factors out a residual variance so that nu contains the 'lambda' parameterization: ratios of variance parameters with the residual variance.
- nu2theta\_lambda Back transformation from theta2nu\_lambda.
- nuVar2thetaVar\_lambda Transformation of Sampling Variances from lambda Scale for theta.
- nuAI2thetaAIinv\_lambda Transform AI matrix from lambda Scale to AI-inverse of theta.
- nu2theta\_noTrans Structures theta when not transformed.

<span id="page-5-0"></span>Functions are specified to mostly return either a list of matrices (structure as defined by the "skel" attribute or in the skeleton object) or a vector containing the (co)variance parameters of the model. Additional list elements returned can be:

thetaG A vector indexing the G-structure components.

**thetaR** A vector indexing the R-structure components.

Alternatively, nuVar2thetaVar\_lambda and nuAI2thetaAIinv\_lambda return a vector and matrix, respectively, holding the sampling (co)variances of the model (co)variance parameters both on the theta scale. These are elements of the inverse Average Information matrix.

#### Author(s)

<matthewwolak@gmail.com>

#### Examples

```
# User-specified starting parameters
thetaOut \le start2theta(Gstart = list(matrix(1), matrix(2)),
  Rstart = matrix(3)## convert to a vector and then back into a matrix list
thetav <- matlist2vech(thetaOut$theta)
theta <- vech2matlist(thetav, attr(thetav, "skel"))
  identical(thetaOut$theta, theta) #<-- should be TRUE
# lambda parameterization transformation
nu <- theta2nu_lambda(theta, thetaOut$thetaG, thetaOut$thetaR)
# back-transform from (lambda scale) nu to theta
## For example, when the sigma2e estimate=0.5
theta2 <- nu2theta_lambda(nu, sigma2e = 0.5, thetaOut$thetaG, thetaOut$thetaR)
```
deltaSE *Delta Method to Calculate Standard Errors for Functions of (Co)variances.*

#### Description

Calculates the standard error for results of simple mathematical functions of (co)variance parameters using the delta method.

#### Usage

```
deltaSE(calc, object, scale = c("theta", "nu"))
## Default S3 method:
deltaSE(calc, object, scale = c("theta", "nu"))
## S3 method for class 'formula'
```
#### <span id="page-6-0"></span>deltaSE 7

```
deltaSE(calc, object, scale = c("theta", "nu"))
## S3 method for class 'list'
deltaSE(calc, object, scale = c("theta", "nu"))
```
## Arguments

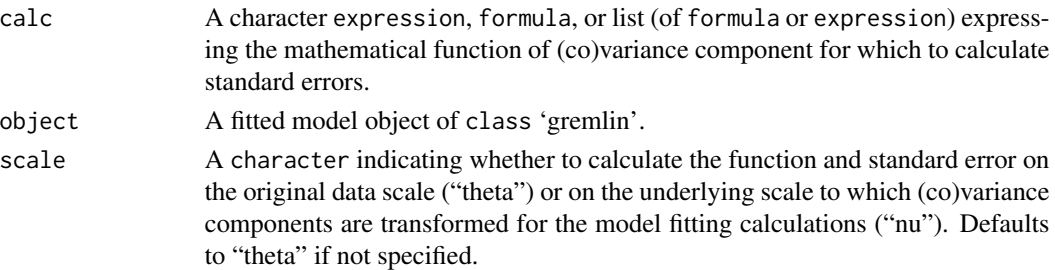

#### Details

The delta method (e.g., Lynch and Walsh 1998, Appendix 1; Ver Hoef 2012) uses a Taylor series expansion to approximate the moments of a function of parameters. Here, a second-order Taylor series expansion is implemented to approximate the standard error for a function of (co)variance parameters. Partial first derivatives of the function are calculated by algorithmic differentiation with [deriv](#page-0-0).

Though deltaSE can calculate standard errors for non-linear functions of (co)variance parameters from a fitted gremlin model, it is limited to non-linear functions constructed by mathematical operations such as the arithmetic operators  $+, -, *, /$  and  $\land$ , and single-variable functions such as exp and log. See [deriv](#page-0-0) for more information.

#### Value

A data.frame containing the "Estimate" and "Std. Error" for the mathematical function(s) of (co)variance components.

#### Methods (by class)

- default: Default method
- formula: Formula method
- list: List method

#### Author(s)

<matthewwolak@gmail.com>

## References

Lynch, M. and B. Walsh 1998. Genetics and Analysis of Quantitative Traits. Sinauer Associates, Inc., Sunderland, MA, USA.

Ver Hoef, J.M. 2012. Who invented the delta method? The American Statistician 66:124-127. DOI: 10.1080/00031305.2012.687494

#### <span id="page-7-0"></span>See Also

[deriv](#page-0-0)

#### Examples

```
# Calculate the sum of the variance components
  grS \leq grcmlin(WWG11 \sim sex - 1, random = \sim size, data = Mrode11)deltaE(Vsum ~ V1 + V2, grS)deltaSE("V1 + V2", grS) #<-- alternative
# Calculate standard deviations (with standard errors) from variances
  ## Uses a `list` as the first (`calc`) argument
  ### All 3 below: different formats to calculate the same values
  deltaSE(list(SD1 ~ sqrt(V1), SDresid ~ sqrt(V2)), grS) #<-- formulas
  deltaSE(list(SD1 ~ sqrt(G.sire), SDresid ~ sqrt(ResVar1)), grS)
  deltaSE(list("sqrt(V1)", "sqrt(V2)"), grS) #<-- list of character expressions
# Additive Genetic Variance calculated from observed Sire Variance
  ## First simulate Full-sib data
  set.seed(359)
  noff <- 5 #<-- number of offspring in each full-sib family
  ns <- 100 #<-- number of sires/full-sib families
  VA <- 1 # <-- additive genetic variance
  VR <- 1 #<-- residual variance
  datFS <- data.frame(id = paste0("o", seq(ns*noff)),
    sire = rep(paste@("s", seq(ns)), each = noff))## simulate mid-parent breeding value (i.e., average of sire and dam BV)
  ### mid-parent breeding value = 0.5 BV_sire + 0.5 BV_dam
  #### var(mid-parent BV) = 0.25 var(BV_sire) + 0.25 var(BV_dam) = 0.5 var(BV)
  datFS$midParBV <- rep(rnorm(ns, 0, sqrt(0.5*VA)), each = noff)
  ## add to this a Mendelian sampling deviation to get each offspring BV
  datFS$BV <- rnorm(nrow(datFS), datFS$midParBV, sqrt(0.5*VA))
  datFS$r <- rnorm(nrow(datFS), 0, sqrt(VR)) #<-- residual deviation
  datFS$pheno <- rowSums(datFS[, c("BV", "r")])
  # Analyze with a sire model
  grFS \leq gremlin(pheno \sim 1, random = \sim sire, data = datFS)
  # calculate VA as 2 times the full-sib/sire variance
  deltaSE(VAest ~ 2*V1, grFS)
  # compare to expected value and simulated value
  VA #<-- expected
  var(datFS$BV) #<-- simulated (includes Monte Carlo error)
# Example with `deltaSE(..., scale = "nu")
## use to demonstrate alternative way to do same calculation of inverse
## Average Information matrix of theta scale parameters when lambda = TRUE
### what is done inside gremlin::nuVar2thetaVar_lambda
  dOut <- deltaSE(thetaV1 ~ V1*V2, grS, "nu") #<-- V2 is sigma2e
  aiFnOut <- nuVar2thetaVar_lambda(grS)[1] #<-- variance (do sqrt below)
  stopifnot(abs(dOut[, "Std. Error"] - sqrt(aiFnOut)) < 1e-10)
```
<span id="page-8-0"></span>

## Description

Extracts the fixed effect estimates from a model of class 'gremlin'.

## Usage

```
## S3 method for class 'gremlin'
fixef(object, add.dropped = FALSE, ...)
```
## Arguments

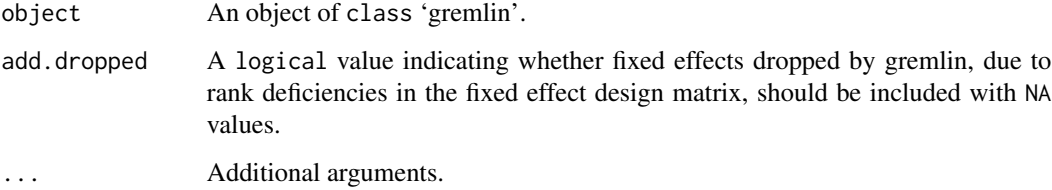

## Value

A numeric vector of fixed effect estimates.

## Author(s)

<matthewwolak@gmail.com>

## Examples

```
fixef(gremlin(WWG11 \sim sex - 1, random = \sim sire, data = Mrode11))
```
<span id="page-8-1"></span>gremlin *Mixed-effect modeling functions.*

## <span id="page-8-2"></span>Description

Fit and setup functions for linear mixed-effect model (Gaussian responses).

10 gremlin

## Usage

```
gremlin(
  formula,
  random = NULL,
  rcov = \sim units,
 data = NULL,
 ginverse = NULL,
 Gstart = NULL,
 Rstart = NULL,
 Bp = NULL,Gcon = NULL,
 Rcon = NULL,
 maxit = 20,
 algit = NULL,
 vit = 1,
  v = 1,
 control = gremlinControl(),
  ...
\mathcal{L}gremlinR(
 formula,
  random = NULL,
  rcov = \sim units,
 data = NULL,ginverse = NULL,
 Gstart = NULL,
 Rstart = NULL,
 Bp = NULL,Gcon = NULL,
 Rcon = NULL,
 maxit = 20,
 algit = NULL,
 vit = 1,
 v = 1,
 control = gremlinControl(),
  ...
\mathcal{L}## S3 method for class 'gremlin'
getCall(x, ...)
## S3 method for class 'gremlin'
update(object, ...)
gremlinSetup(
  formula,
  random = NULL,
```
#### gremlin that the set of the set of the set of the set of the set of the set of the set of the set of the set of the set of the set of the set of the set of the set of the set of the set of the set of the set of the set of

```
rcov = \sim units,
 data = NULL,ginverse = NULL,
 Gstart = NULL,
 Rstart = NULL,
 Bp = NULL,Gcon = NULL,
 Rcon = NULL,
 maxit = 20,
 algit = NULL,
 vit = 1,v = 1,
 control = gremlinControl(),
  ...
)
## S3 method for class 'gremlin'
is(x)
## S3 method for class 'grMod'
is(x)mkModMats(
  formula,
 random = NULL,
 rcov = \sim units,
 data = NULL,subset = NULL,
 ginverse = NULL,
 na.action = na.pass,
 offset = NULL,contrasts = NULL,
 Xsparse = TRUE,
  ...
\mathcal{L}
```
## Arguments

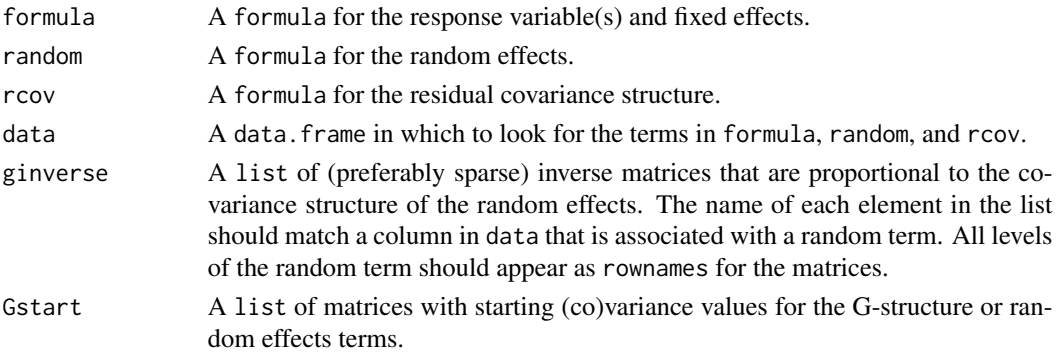

<span id="page-11-0"></span>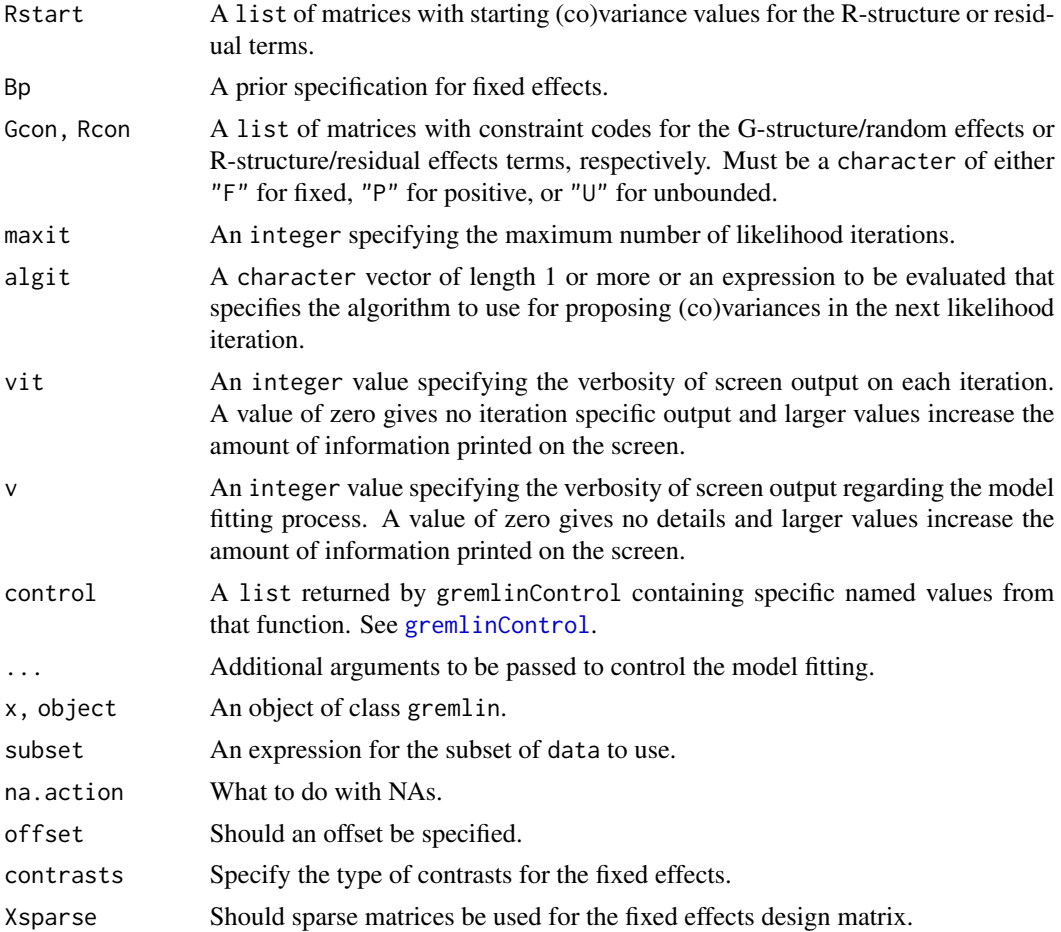

A list containing an object of class grMod and, if a model was fit (gremlin or gremlinR) then an object containing details of the REML iterations (object itMat). An object of class grMod contains:

call The model call.

modMats A list of the model matrices used to construct the mixed model equations.

- y The response vector.
- ny The number of responses.
- ncy The number of columns of the original response.
- X The fixed effects design matrix.
- nb The number of columns in X.
- Zr The residual design matrix.

Zg A list of the design matrices for each random term.

nG The number of parameters in the G structure.

listGeninv A list of generalized inverse matrices.

- logDetG The log-determinants of the generalized inverse matrices necessary to calculate the log-likelihood.
- rfxIncContrib2loglik A numeric value containing the sum of the log determinants of the random effects that do not change between log-likelihood iterations (i.e., the part of the log determinants of (co)variance matrices to be estimated that have been factored out).
- **ndgeninv** A logical indicating which terms in the random formula have generalized inverses associated with them (non-diagonal matrices in the Kronecker product.
- dimsZg, nminffx, rfxlvls, nminfrfx Numeric vectors or scalars describing the numbers of random effects or some function of random and fixed effects.
- conv, bounds (Co)variance component constraints and boundaries of the allowable parameter space for each component.
- thetav A vector of the (co)variance parameters to be estimated by REML withe the attribute "skel" giving the skeleton to recreate a list of matrices from this vector.
- thetaG, thetaR Vectors indexing the random and residual (co)variances, respectively, in a list of (co)variance matrices (i.e., theta).
- nu A list of transformed (co)variance matrices to be fit by REML. If a residual variance has been factored out of the mixed model equations, nu contains the 'lambda' parameterization with expresses the (co)variance components as ratios of variance parameters with the residual variance. The 'nu' scale (co)variances are the ones actually fit by REML.
- sigma2e The estimate of the factored out residual variance from the mixed model equations (i.e., the 'lambda' scale)  $\sigma_e^2$ .
- p An integer for the total number of (co)variances to be estimated.
- lambda A logical indicating whether the 'lambda' scale parameterization has been used.
- uni A logical to indicate if the model is univariate or not.
- W, tWW, RHS, Bpiny Sparse matrices of class Matrix that form the mixed model equations and do not change between iterations of REML. These are the column binded 'X' and 'Z' design matrices for fixed and random effects, the cross-product of W, the Right-Hand Side of the mixed model equations, and the inverse of the fixed effect prior matrix (zeroes on the diagonal if no priors have been specified). Note, these may be NULL if lambda=FALSE, because the NULL objects are not used or do change between REML iterations.
- sLc A Matrix containing the symbolic Cholesky factorization of the coefficient matrix of the Mixed Model Equations.
- sln A one column matrix of solutions in the mixed model equations.
- Cinv\_ii A one column matrix of variances for the solutions to the mixed model equations. These are obtained from the diagonal of the inverse Coefficient matrix in the mixed model equations. If lambda is TRUE then these are on the lambda scale and must be multiplied by sigma2e to be converted to the original data scale.
- r A one column matrix of residual deviations, response minus the values expected based on the solutions, corresponding to the order in modMats\$y.
- AI A matrix of values containing the Average Information matrix, or second partial derivatives of the likelihood with respect to the transformed (co)variance components ('nu'). The inverse of this matrix gives the sampling (co)variances of these transformed (co)variance components.
- dLdnu A single column matrix of first derivatives of the transformed (co)variance parameters ('nu') with respect to the log-Likelihood.
- <span id="page-13-0"></span>maxit See the parameter described above.
- algit A character vector of REML algorithms to use in each iteration.
- vit See the parameter described above.
- v See the parameter described above.
- cctol A numeric vector of convergence criteria thresholds. See [gremlinControl](#page-14-1) for more details.
- ezero, einf numeric values for the effective numbers to use as "zero" and maximum negative or positive numbers. Values less than ezero are treated as zero and fixed to this value. Values less than -1\*einf or greater than einf are restricted to these values. See [gremlinControl](#page-14-1) for more details.
- step A numeric value indicating the step-reduction to use. See [gremlinControl](#page-14-1) for more details.
- itMat A matrix of details about each iteration. Rows indicate each REML iteration (rownames reflect the REML algorithm used) and columns contain:

nu, theta (Co)variance parameters.

- sigma2e See 'sigma2e' described above.
- tyPy, logDetC Estimates for two these two components of the log of the REML likelihoods. These are obtained from Cholesky factorization of the coefficient matrix of the mixed model equations.

loglik The REML log-likelihood.

itTime Time elapsed for each REML iteration.

#### Functions

• mkModMats: Generates model matrices.

#### Author(s)

<matthewwolak@gmail.com>

## **Examples**

```
grSire \leq gremlin(WWG11 \sim sex, random = \sim sire, data = Mrode11)
 # Now drop sire random effects and use the `anova` method to compare models
 grLM <- update(grSire, random = \sim 1) #<-- use \sim1' to drop all random effects
   anova(grSire, grLM)
 # Modular functions
 ## get model matrices for a mixed model
 mM11 \leq mKModMats(WWGI1 \leq sex - 1, random = \infty sire, data = Mrode11)## setup model, but do not evaluate the log-likelihood
 grSetup \le gremlinSetup(WWG11 \sim sex - 1, random = \sim sire, data = Mrode11)
 ## maximize the restricted maximum likelihood
 grOut <- remlIt(grSetup)
 summary(grOut)
## Not run:
 # Following the example from Mrode 2005, chapter 11.
```
library(nadiv) #<-- to construct inverse of the numerator relatedness matrix

## <span id="page-14-0"></span>gremlinControl 15

```
Ainv <- makeAinv(Mrode11[, 1:3])$Ainv
  gr11lmm \leftarrow germlin(WWG11 \sim sex - 1,random = \sim calf,
data = Mrode11,
ginverse = list(calf = Ainv),
Gstart = matrix(0.2), Rstart = matrix(0.4), # <-- specify starting values
maxit = 15, #<-- maximum iterations
     v = 2, vit = 1, #<-- moderate screen output ('v') every iteration ('vit')
     algit = "AI") #<-- only use Average Information algorithm iterations
  summary(gr11lmm)
  # Compare the model to a Linear Model with no random effects
  ## Use `update()` to update the model
  gr11lm <- update(gr11lmm, random = \sim 1) #<-- '\sim1'=drop all random effects
  summary(gr11lm)
  # Do analysis of variance between the two models
  ## See AIC or evaluate likelihood ratio against a Chi-squared distribution
  anova(gr11lm, gr11lmm)
## End(Not run)
```
<span id="page-14-1"></span>gremlinControl *Advanced Options for Mixed-effect modeling functions.*

## Description

Change default settings for gremlin models.

## Usage

```
gremlinControl(
  cctol = c(5e-04, 1e-08, 0.001, NULL),
  ezero = 1e-08,
 einf = 1e+30,
  step = 0.3,
  lambda = TRUE,algorithm = NULL,
  algArgs = list()
)
```
#### **Arguments**

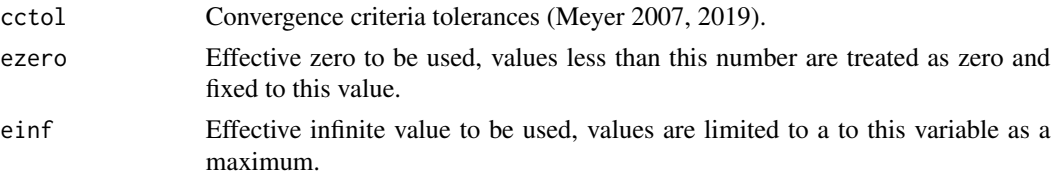

<span id="page-15-0"></span>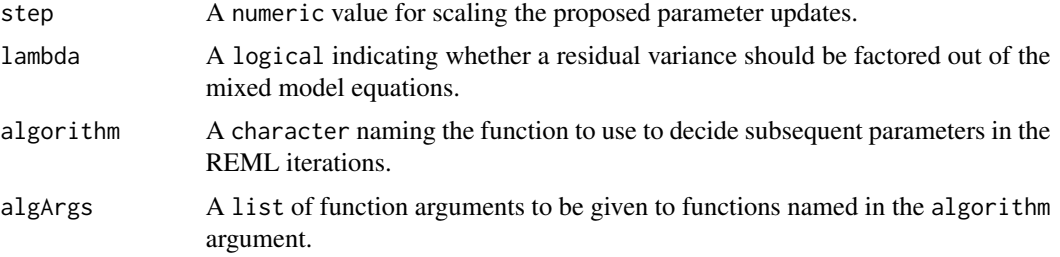

A list of class gremlinControl to be used by gremlinSetup and later functions when fitting the model.

## Author(s)

<matthewwolak@gmail.com>

#### References

Meyer, K. 2007. WOMBAT - a tool for mixed model analyses in quantitative genetics by restricted maximum likelihood (REML). Journal of Zhejiang University SCIENCE B 8(11):815-821.

Meyer, K. 2019. WOMBAT A program for mixed model analyses by restricted maximum likelihood. User Notes. 27 September 2019.

### Examples

```
str(gremlinControl())
```
logLik.gremlin *Methods to extract log-likelihood and information criterion of a gremlin model.*

## Description

Extracts the log-likelihood or AIC from a gremlin model fit.

## Usage

```
## S3 method for class 'gremlin'
logLik(object, ...)
npar.gremlin(object)
## S3 method for class 'gremlin'
AIC(object, \dots, k = 2, fxdDf = FALSE)
```
#### <span id="page-16-0"></span> $\text{Mrode11}$  17

#### Arguments

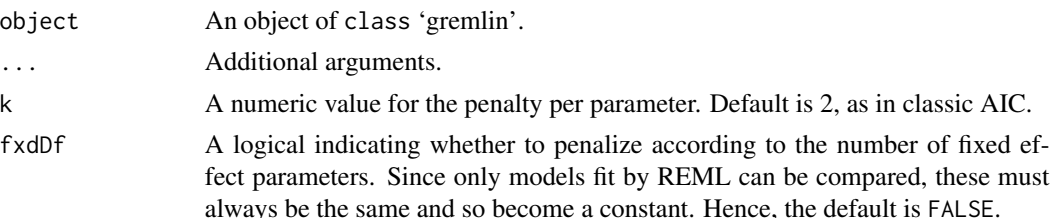

## Details

Function npar.gremlin returns an object with attributes n.fxd and n.bndry which give additional information about the parameters estimated and contributing to the overall df of the model. n.fxd returns the total number of parameters (No. fixed effects + No. (co)variance comonents) minus the number of parameters constrained to a certain value. Thus, n.fxd represents the number of parameters that can vary and, as a consequence, affect the log-likelihood.

The attribute n.bndry reports the number of parameters that were restrained to stay inside the boundaries of allowable parameter space (e.g., a variance that was not allowed to be negative).

## Value

numeric values for the log-likelihood, the number of parameters estimated by the model (sum of fixed effects and random effect (co)variance components), and Akaike's Information Criterion.

#### Author(s)

<matthewwolak@gmail.com>

#### Examples

```
grS \leq gremlin(WWG11 \sim sex - 1, random = \sim sire, data = Mrode11)logLik(grS)
AIC(grS)
```
Mrode11 *Weight gain data.*

### Description

Data from chapter 11 in Mrode 2005. The variables are as follows:

#### Usage

Mrode11

## Format

An object of class data. frame with 5 rows and 5 columns.

## <span id="page-17-0"></span>Details

- calf. a factor with levels 4 5 6 7 8
- dam. a factor with levels 2 5 6
- sire. a factor with levels 1 3 4
- sex. a factor with levels male female
- WWG11. a numeric vector

## Source

Mrode, R.A. 2005. Linear Models for the Prediction of Animal Breeding Values, 2nd ed. CABI Publishing, Cambridge, MA, USA.

#### Examples

data(Mrode11)

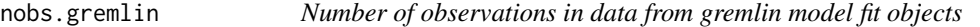

## Description

Extract the number of 'observations' in a gremlin model fit.

## Usage

```
## S3 method for class 'gremlin'
nobs(object, use.fallback = FALSE, ...)
```
#### Arguments

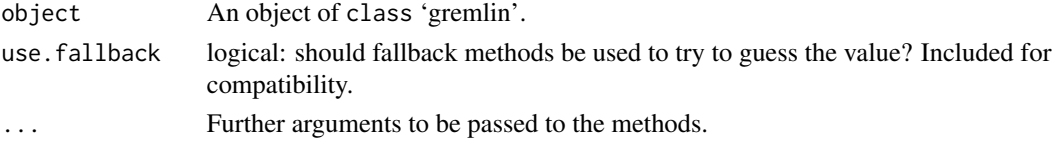

## Value

A single number, usually an integer, but can be NA.

## Author(s)

<matthewwolak@gmail.com>

## Examples

```
grS \leq grmin(WWG11 \sim sex - 1, random = \sim sire, data = Mrode11)nobs(grS)
```
<span id="page-18-0"></span>

## Description

Evaluate the REML likelihood and algorithms for iterating to find maximum REML estimates.

#### Usage

```
reml(
  nu,
  skel,
  thetaG,
  sLc,
  modMats,
 W,
  Bpinv,
  nminffx,
  nminfrfx,
  rfxlvls,
  rfxIncContrib2loglik,
  thetaR = NULL,tWW = NULL,RHS = NULL
)
em(nuvin, thetaG, thetaR, conv, modMats, nminffx, sLc, ndgeninv, sln, r)
ai(nuvin, skel, thetaG, modMats, W, sLc, sln, r, thetaR = NULL, sigma2e = NULL)
gradFun(
 nuvin,
  thetaG,
 modMats,
 Cinv,
  sln,
  sigma2e = NULL,
  r = NULL,nminfrfx = NULL
)
```
## Arguments

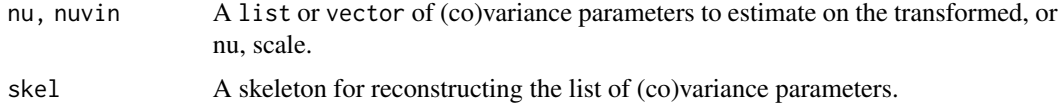

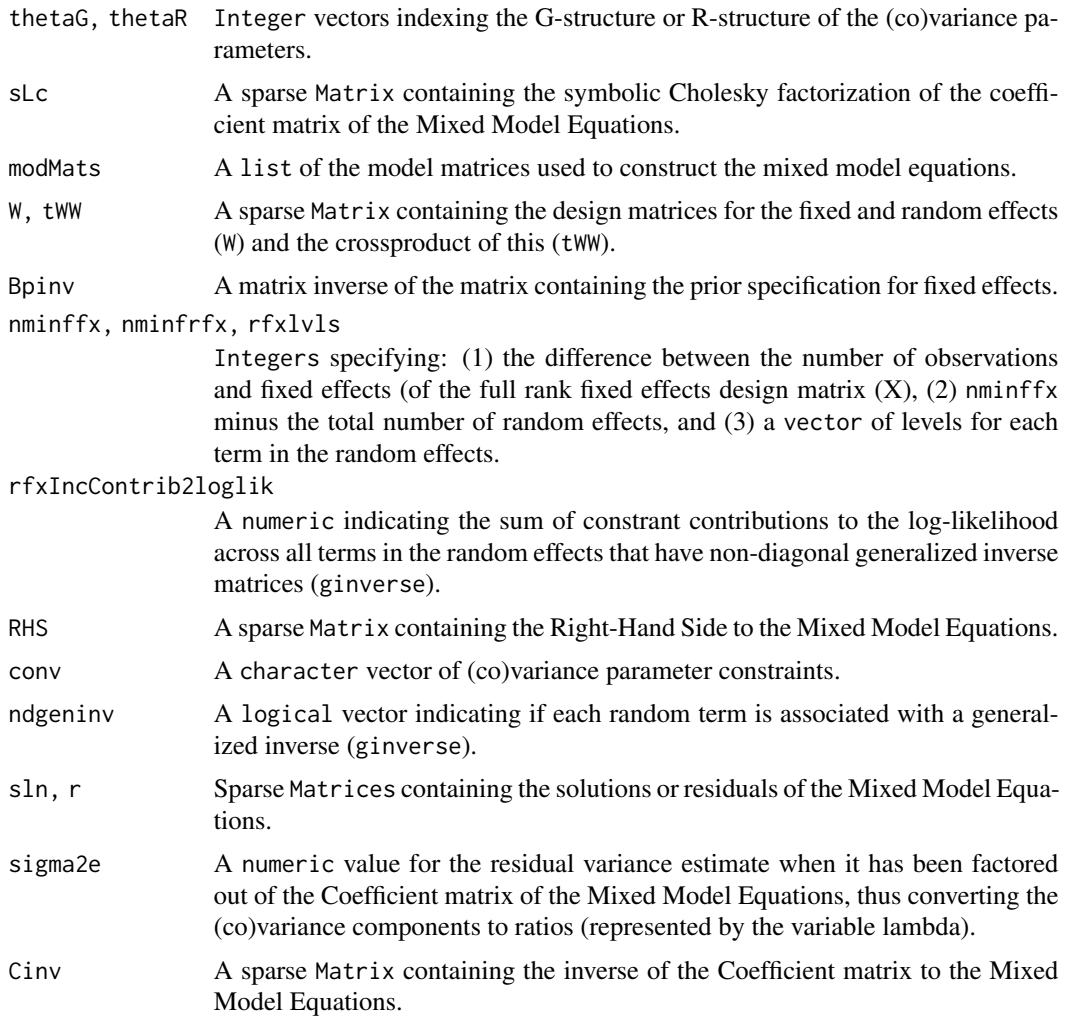

A list or matrix containing any of the previous parameters described above, or the following that are in addition to or instead of parameters above:

loglik The REML log-likelihood.

- tyPy,logDetC Components of the REML log-likelihood derived from the Cholesky factor of the Coefficient matrix to the Mixed Model Equations.
- Cinv\_ii A vector containing the diagonal elements of the inverse of the Coefficient matrix to the Mixed Model Equations (i.e., the diagonal entries of Cinv).
- AI A matrix of values containing the Average Information matrix, or second partial derivatives of the likelihood with respect to the transformed (co)variance components (nu). The inverse of this matrix gives the sampling variances of these transformed (co)variance components.
- dLdnu A single column matrix of first derivatives of the transformed (co)variance parameters (nu) with respect to the log-Likelihood.

#### <span id="page-20-0"></span>remlIt 21

#### Author(s)

<matthewwolak@gmail.com>

remlIt *Mixed-effect model Restricted Maximum Likelihood (REML) iterations.*

## Description

Conduct REML iterations to estimate (co)variance parameters of a linear mixed-effect model (Gaussian responses).

#### Usage

```
remlIt(grMod, ...)
## Default S3 method:
remlIt(grMod, ...)
## S3 method for class 'gremlinR'
remlIt(grMod, ...)
```
#### Arguments

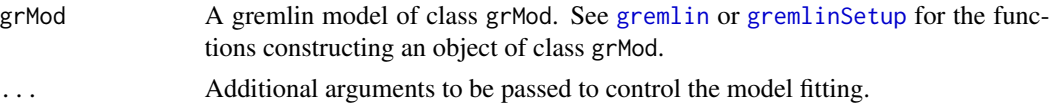

## Value

A list containing an object of class grMod and matrix containing details of the REML iterations (object itMat). See [gremlin](#page-8-1) for descriptions of grMod and itMat objects.

## Methods (by class)

- default: Default method
- gremlinR: gremlinR method

### Author(s)

<matthewwolak@gmail.com>

#### Examples

```
grSsetp \leq gremlinSetup(WWG11 \sim sex - 1, random = \sim sire, data = Mrode11)
grS <- remlIt(grSsetp)
```
<span id="page-21-0"></span>residuals.gremlin *Residuals of* class *'gremlin'*

## Description

Residuals of class 'gremlin'.

## Usage

```
## S3 method for class 'gremlin'
residuals(object, type = "response", scaled = FALSE, ...)
```
## Arguments

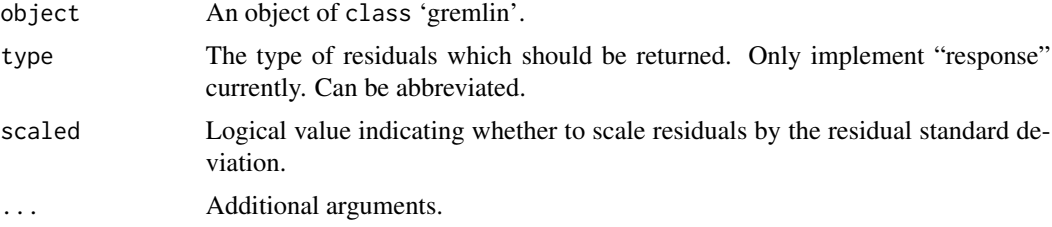

## Value

A numeric vector of residuals.

#### Author(s)

<matthewwolak@gmail.com>

## Examples

```
grS \leq grmin(WWG11 \sim sex - 1, random = \sim sire, data = Mrode11)residuals(grS)
```
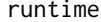

Time to execute the gremlin model

## Description

Extract the length of time to fit the model.

## Usage

runtime(object, ...)

## <span id="page-22-0"></span>summary.gremlin 23

#### **Arguments**

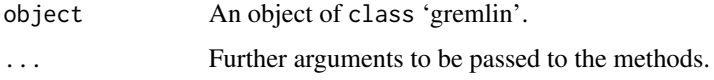

### Value

A numeric of class 'difftime' with an attribute of units (e.g., seconds or minutes).

#### Author(s)

<matthewwolak@gmail.com>

summary.gremlin *Gremlin model summary.*

#### Description

Summarize and print results of linear mixed model fitted with gremlin.

#### Usage

```
## S3 method for class 'gremlin'
summary(object, ...)
```
## S3 method for class 'summary.gremlin'  $print(x, digits = max(3, getOption("digits") - 3), ...)$ 

#### Arguments

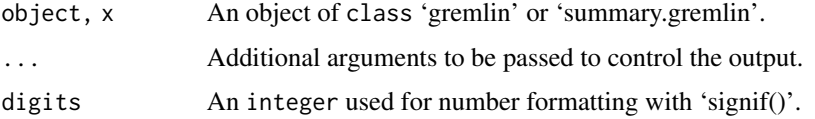

#### Value

A list of class summary.gremlin or a printed value to the screen with no return values.

logLik Model log-likelihood.

formulae Function call and model fixed, random, and residual formulae.

runtime A numeric of class 'difftime' containing the length of time to run the model. See how this is handled in [update.gremlin](#page-8-2).

lambda A logical indicating if the model was transformed to the variance ratio, or lambda scale.

residQuants A named vector listing summary output for the model residuals.

- <span id="page-23-0"></span>varcompSummary Table of variance components and approximate standard errors (calculated from the inverse of the average information matrix). If a (co)variance component is fixed or at the boundary of its parameter space then an NA is returned for the standard error and a column with constraint types is added to the table. Alternative methods (e.g., profile likelihood CIs)
- **varcompSampCor** A matrix containing the sampling correlations of the (co)variance components. Note this is on the underlying nu scale that the model is fitting.

should be pursued for obtaining uncertainties associated with fixed or boundary parameters.

coefficients Table of fixed effects and standard errors (calculated from the corresponding diagonal elements of the inverse of the coefficient matrix, transformed where necessary).

#### Author(s)

<matthewwolak@gmail.com>

#### See Also

[gremlin](#page-8-1)

#### Examples

```
grS \leq gremlin(WWG11 \sim sex - 1, random = \sim sire, data = Mrode11)summary(grS)
```
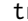

tr *Matrix trace methods.*

#### Description

Methods to efficiently calculate a matrix trace depending on the class of matrix.

## Usage

```
tr(X, ...)
## Default S3 method:
tr(X, \ldots)## S3 method for class 'dgCMatrix'
tr(X, \ldots)## S3 method for class 'dsCMatrix'
tr(X, \ldots)
```
## Arguments

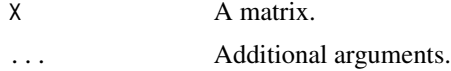

A numeric value for the sum of the diagonal elements.

## Methods (by class)

- default: Default method
- dgCMatrix: Method for matrix X of class Matrix:::dgCMatrix
- dsCMatrix: Method for matrix X of class Matrix:::dsCMatrix

## Author(s)

<matthewwolak@gmail.com>

# <span id="page-25-0"></span>Index

∗Topic datasets Mrode11, [17](#page-16-0) \_PACKAGE *(*gremlin-package*)*, [2](#page-1-0) ai *(*reml*)*, [19](#page-18-0) AIC.gremlin *(*logLik.gremlin*)*, [16](#page-15-0) anova.gremlin, [3](#page-2-0) conTrans *(*covFun*)*, [4](#page-3-0) covFun, [4](#page-3-0) deltaSE, [6](#page-5-0) deriv, *[7,](#page-6-0) [8](#page-7-0)* em *(*reml*)*, [19](#page-18-0) fixed.effects *(*fixef.gremlin*)*, [9](#page-8-0) fixef *(*fixef.gremlin*)*, [9](#page-8-0) fixef.gremlin, [9](#page-8-0) getCall.gremlin *(*gremlin*)*, [9](#page-8-0) gradFun *(*reml*)*, [19](#page-18-0) gremlin, [9,](#page-8-0) *[21](#page-20-0)*, *[24](#page-23-0)* gremlin-package, [2](#page-1-0) gremlinControl, *[12](#page-11-0)*, *[14](#page-13-0)*, [15](#page-14-0) gremlinR *(*gremlin*)*, [9](#page-8-0) gremlinSetup, *[21](#page-20-0)* gremlinSetup *(*gremlin*)*, [9](#page-8-0) is.gremlin *(*gremlin*)*, [9](#page-8-0) is.grMod *(*gremlin*)*, [9](#page-8-0) logLik.gremlin, [16](#page-15-0) matlist2vech *(*covFun*)*, [4](#page-3-0) mkModMats *(*gremlin*)*, [9](#page-8-0) Mrode11, [17](#page-16-0) nobs.gremlin, [18](#page-17-0)

npar.gremlin *(*logLik.gremlin*)*, [16](#page-15-0) nu2theta\_lambda *(*covFun*)*, [4](#page-3-0)

nu2theta\_noTrans *(*covFun*)*, [4](#page-3-0) nu2theta\_trans *(*covFun*)*, [4](#page-3-0) nuAI2thetaAIinv\_lambda *(*covFun*)*, [4](#page-3-0) nuVar2thetaVar\_lambda *(*covFun*)*, [4](#page-3-0) print.summary.gremlin *(*summary.gremlin*)*, [23](#page-22-0) reml, [19](#page-18-0) remlIt, [21](#page-20-0) resid.gremlin *(*residuals.gremlin*)*, [22](#page-21-0) residuals.gremlin, [22](#page-21-0) runtime, [22](#page-21-0)

start2theta *(*covFun*)*, [4](#page-3-0) stTrans *(*covFun*)*, [4](#page-3-0) summary.gremlin, [23](#page-22-0)

theta2nu\_lambda *(*covFun*)*, [4](#page-3-0) theta2nu\_trans *(*covFun*)*, [4](#page-3-0) tr, [24](#page-23-0)

update *(*gremlin*)*, [9](#page-8-0) update.gremlin, *[23](#page-22-0)*

vech2matlist *(*covFun*)*, [4](#page-3-0)